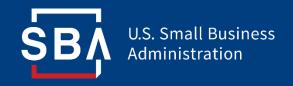

## **Paycheck Protection Program**

## Direct Forgiveness Portal User Guide

Last Revised: 08/04/2021

### **Contents**

| Section                                | Slide(s) |
|----------------------------------------|----------|
| Direct Forgiveness Portal Registration | 3 - 8    |
| Application Submission                 | 9 - 18   |
| Application Signing                    | 19 – 23  |
| Submitted Applications                 | 24 - 27  |
| Resources                              | 28 - 29  |

**ŞВ**Й

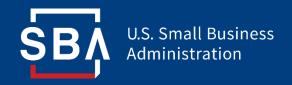

Registration

- The PPP Direct Forgiveness Portal can be accessed at <a href="https://directforgiveness.sba.gov">https://directforgiveness.sba.gov</a>
- The Direct Forgiveness Portal allows PPP borrowers whose loans are \$150,000 or less to apply for forgiveness directly to the SBA by submitting a simple pre-filled application.
- Using **MS Edge** or **Google Chrome** browsers is recommended for an optimal experience.
- New Registration will be required to utilize this portal.

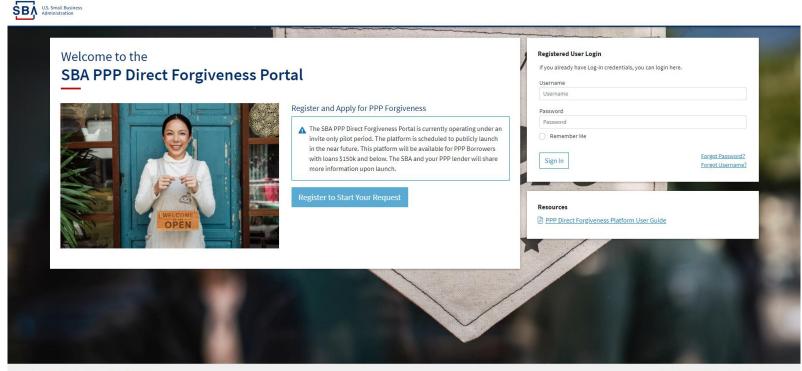

Privacy Policy | Terms of Service | Customer Service: 877-552-269

## **Direct Forgiveness Portal – New Registration**

### To begin, *A Select* - Register to Start your Application

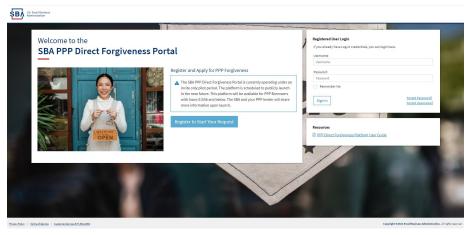

- 1. 🚎 Enter Create a unique username
- 2. 🚎 **Enter** Use your email address
  - Business should have access to this email at any given time
  - Email addresses CANNOT be changed once registration is created
- 3. Enter a password
  - Passwords MUST meet security criteria
- 4. 📾 **Re-enter** your password
- 5. 📾 Enter Captcha Characters

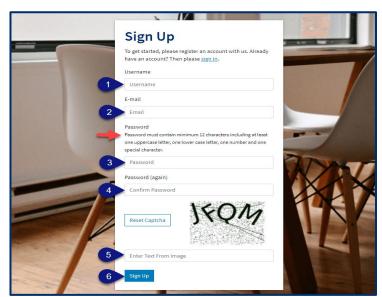

## **Direct Forgiveness Portal – Registration Emails**

Registrants will receive <u>two</u> emails to complete registration and grant access to the portal. Complete each step to gain access to the application portal.

| Verify Your E-mail<br>Address                                                          | Confirm E-mail<br>Address<br>Please confirm that                                     |
|----------------------------------------------------------------------------------------|--------------------------------------------------------------------------------------|
| link provided to finalize the signup process. Please contact                           | an e-mail address for user :                                                         |
| us if you do not receive it within a few minutes.                                      | Confirm                                                                              |
| SBA VS. Small Business                                                                 | US. Small Business                                                                   |
| Administration                                                                         | Administration                                                                       |
| Greetings from the SBA PPP Forgiveness Fund                                            | Greetings from the SBA PPP Forgiveness Fund                                          |
| fou're receiving this e-mail because user has given yours as an e-                     | You are receiving this email because you have successfully registered on the SBA PPP |
| mail address to connect their account. You can confirm your account by going to the    | Forgiveness Platform. You may now continue with your application process and         |
| ink below.                                                                             | submission.                                                                          |
| acu Policy   Terms of Use Copyright © SBA PPP Forgiveness Portal, All rights reserved. | Prince Police   Terms of Use Copyright © S&A PPP Forgiveness Portal. All rights rese |

#### Once you provide and verify your e-mail address, it CANNOT be changed.

## **Direct Forgiveness Portal – Sign In**

Once registration is complete and confirmation emails have been acknowledged, applicants can access the PPP Direct Forgiveness Portal.

- 1. 📾 Enter the Username created
- 2. Enter the Password created
- 3. A Select Sign In

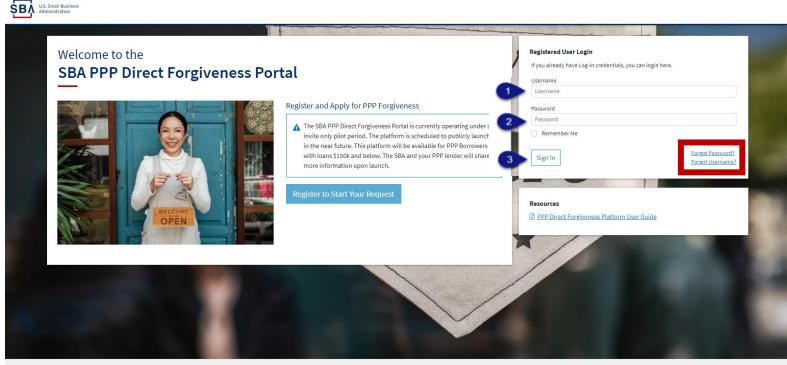

Privacy Policy | Terms of Service | Customer Service: 877-552-2692

Copyright ©2021 Small Business Administration. All rights reserved.

Password reset and forgot password links are available.

## **SMS Two-Factor Authentication**

All Platform users will encounter two-factor authentication upon login. A US based mobile number must be used. The provider must not be a VOIP (Voice Over IP) phone carrier.

| SBA U.S. Small Business<br>Administration |                                                                                                    |
|-------------------------------------------|----------------------------------------------------------------------------------------------------|
|                                           | Alex Alleria                                                                                                    |
| SHOP SHOP SHOP                            | Setup SMS Two-Factor Authentication                                                                                                    |
| -                                         | Please enter a <u>United States based mobile phone number</u> in order to protect your account.<br>Business Phone (solutions such as Google Voice or related VOIP) services may not work properly.<br>Phone Number |
|                                           | Phone Number                                                                                                    |
|                                           | Verify                                                                                                    |
|                                           | ****                                                                                                    |
|                                           |                                                                                                    |
| (1. J.)                                   |                                                                                                    |
| Report Balley 1 Target of Sandra          | consolidate #19911 Email Residuant Adultidate alog and a second                                                                                                    |

A text message will be sent to the mobile phone provided.

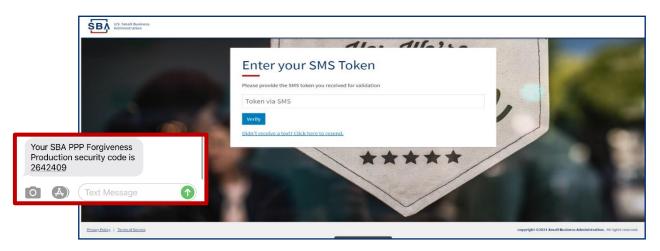

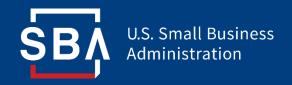

## **Application Submission**

## **Direct Forgiveness Portal – Home Page**

The Portal has many tools to help simplify the submission process.

- 1. Start New Forgiveness Request
- 2. Access previously started/submitted Forgiveness Requests
- 3. View and Edit Profile
- 4. View Inbox (Messages to/from SBA)
- 5. Help Review FAQs and tips for Application submission
- 6. Take a Guided Tour This provides step by step instructions to the application.

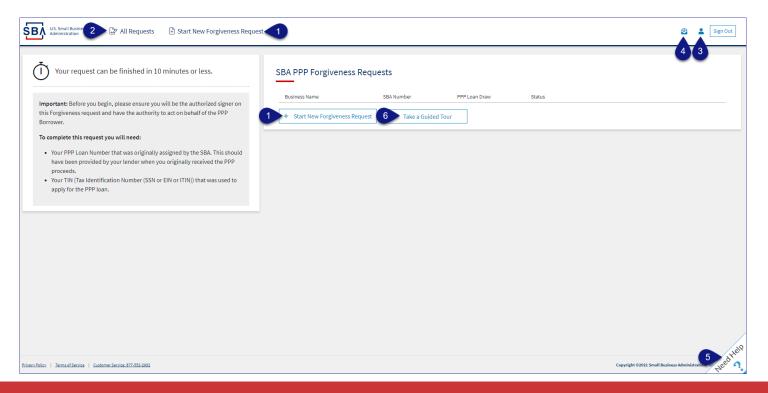

## **Direct Forgiveness Portal – Start New Request**

#### Select - Start New Forgiveness Request

| Important: Before you begin, please ensure you will be the authorized signer on this Forgiveness request and have the authority to act on behalf of the PPP Borrower.   To complete this request you will need:   • Your PPP Loan Number that was originally assigned by the SBA. This should | U.S. Small Business 😰 All Requests 🕒 Start New Forgiveness Reques                                                                                                    | t                                             | 9 | Sign Out |
|----------------------------------------------------------------------------------------------------|----------------------------------------------------------------------------------------------------|-----------------------------------------------|---|----------|
| have been proxided by your lender when you originally received the PPP<br>proceeds.<br>• Your TIN (Tax Identification Number (SSN or EIN or ITIN)) that was used to<br>apply for the PPP Ioan.                                                                                                | Important: Before you begin, please ensure you will be the authorized signer on<br>this Forgiveness request and have the authority to act on behalf of the PPP<br>Borrower.<br>To complete this request you will need:<br>• Your PPP Loan Number that was originally assigned by the SBA. This should<br>have been provided by your lender when you originally received the PPP<br>proceeds.<br>• Your TIN (Tax Identification Number (SSN or EIN or ITIN)) that was used to | Business Name SBA Number PPP Loan Draw Status |   |          |

- 1. 📾 **Enter** EIN, SSN, or ITIN
- 2. 📾 Enter SBA Loan Amount
- 3. *D* Select Find your loan

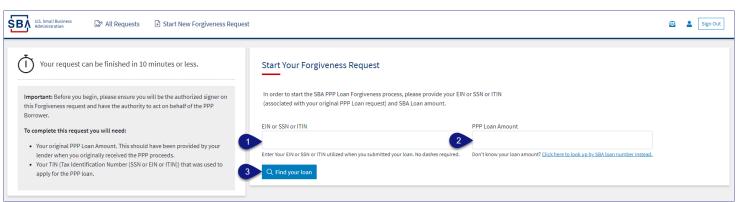

Security measures are in place that will prevent duplicate applications.

## **Direct Forgiveness Portal – Loan Details (Section 1)**

Most loan information will populate and be locked for edit. Any incorrect information must be updated through PPP Lender prior to Forgiveness request submission.

- 1. *A* **Select** Appropriate *Title* from Drop-Down.
- 2. See Enter Primary Contact (First/Last) Name.
- 3. Enter Business Industry Lookup (Select Best Option).

| Lis Small Badiness<br>Administration 🖉 All Requests 🕒 Start New Forgiveness Request |                                                                                                    |                                                                  | es to 😰 🔮 Sign Out           |
|-------------------------------------------------------------------------------------|----------------------------------------------------------------------------------------------------|------------------------------------------------------------------|------------------------------|
| Request not Submitted                                                               |                                                                                                    | associated witl<br>Application                                   |                              |
| Status Helpful Links Resources to                                                   | Loan Details                                                                                                    | Documentation                                                    | Summary                      |
| EtranDemoBank assist in applying<br>can be found<br>HERE.                           | Loan Details<br>This request is to be completed by applicants who are applying for forgiveness of<br>SBA PPP Loan.                                                              | All locked (GRAY) fields must<br>updated by lender prior to Dire |                              |
| General Support Phone Number:<br>(877)552-2692                                      | Prefilled data (locked) was provided by your Financial Institution during the initial lo<br>submission to the SBA and cannot be updated here. If there are any discrepancies in | ion.                                                             |                              |
| PPP Loan Amount<br>\$150,000.00                                                     | details, please consult your Financial Institution, changes cannot be made in this pla<br>Section 1: Business Information                                                       | tform.                                                           |                              |
| Forgiveness Amount<br>\$0                                                           | Business Legal Name                                                                                                    | DBA or Tradename (If Applicable                                  | )                            |
| Your SBA Number                                                                     | Business TIN (EIN/SSN/ITIN)                                                                                                    | Phone Number                                                     |                              |
| Your Lender Loan Number                                                             | 4102248                                                                                                    | 10000                                                            |                              |
| Your Current Request Status                                                         | Business Address<br>Sample Test add1                                                                                                    |                                                                  |                              |
| Request not Submitted     (action required)                                         | Sample Test add1                                                                                                    |                                                                  |                              |
| E-Signature Required     E-Signature Processing                                     |                                                                                                    |                                                                  |                              |
| Submission to Lender Pending                                                        |                                                                                                    | ry Contact Name                                                  | Primary Email                |
| Submitted to Lender                                                                 | 2                                                                                                    |                                                                  | References and seen and seen |
| Lender Decision                                                                     | Business Industry Lookup (NAICS)                                                                                                    |                                                                  |                              |
| O SBA Review                                                                        | Enter Business Industry                                                                                                    |                                                                  |                              |
| •                                                                                   | Type an explicit term or set of terms like "Farming" or "Industrial", then choose a code from th                                                                                | e list.                                                          | vestien 2                    |

### Select - Question Marks for details relevant to those fields

## **Direct Forgiveness Portal – Loan Details (Section 2)**

- 1. Z Check If lender provided additional funds as part of a PPP loan increase after initial disbursement. (Not Common)
- 2. A Select Covered Period from Drop-Down (8 Weeks, 24 Weeks, or Between 8 and 24 Weeks)
- 3. **Enter** Gross Receipts amount for 2019.
- 4. **Enter** Gross Receipts amount for 2020.

| U.S. Small Business<br>Administration I All Requests I Start New Forgive | eness Request                                                                               |            | 8            | Sign Out      |
|--------------------------------------------------------------------------|---------------------------------------------------------------------------------------------|------------|--------------|---------------|
| Request not Submitted                                                    |                                                                                             | J Messages | Save Request | ← Exit Wizard |
|                                                                          | Section 2: Loan Information                                                                 |            |              |               |
| Status Helpful Links                                                     | PPP Loan Draw                                                                               |            |              | $\sim$        |
|                                                                          | Second Draw                                                                                 |            |              | ~             |
| EtranDemoBank                                                            |                                                                                             |            |              |               |
|                                                                          | PPP Loan Amount                                                                             |            |              |               |
| General Support Phone Number:                                            | \$150,000.00                                                                                |            |              |               |
| (877)552-2692                                                            | PPP Loan Disbursement Date (YYYY-MM-DD)                                                     |            |              |               |
| PPP Loan Amount                                                          | 2020-11-27                                                                                  |            |              |               |
| \$150,000.00                                                             | 2020-11-21                                                                                  |            |              |               |
| Forgiveness Amount                                                       | Click this box if your lender provided you additional funds as part of a PPP loan increase. | 0          |              |               |
| \$0                                                                      | (Note: this is not a common scenario, most borrowers won't check this box)                  |            |              |               |
| Your SBA Number                                                          |                                                                                             |            |              |               |
| Tour SBA Number                                                          | Covered Period Start Date (YYYY-MM-DD) 😧                                                    |            |              |               |
|                                                                          | 2020-11-27                                                                                  |            |              |               |
| Your Lender Loan Number                                                  | Covered Period 😧                                                                            |            |              |               |
|                                                                          | 8 Weeks                                                                                     |            |              | ~             |
| Your Current Request Status                                              | o Weeks                                                                                     |            |              | •             |
| Request not Submitted                                                    | Covered Period End Date (YYYY-MM-DD) 😧                                                      |            |              |               |
| (action required)                                                        | 2021-01-21                                                                                  |            |              |               |
| E-Signature Required                                                     |                                                                                             |            |              |               |
| E-Signature Processing                                                   | Gross Receipts for 2019 <u>Click here for details by entity type</u>                        |            |              |               |
| O Submission to Lender Pending                                           | S                                                                                           |            |              |               |
| Submitted to Lender                                                      | Gross Receipts for 2020 <u>Click here for details by entity type</u>                        |            |              |               |
| Lender Decision                                                          | S                                                                                           |            |              |               |
| O SBA Review                                                             |                                                                                             |            |              |               |
|                                                                          |                                                                                             |            |              | NeedHelP      |

#### Control Select - Question Marks for details relevant to those fields

### **Direct Forgiveness Portal – Loan Details (Section 2-cont)**

- 1. Enter Number of Employees at time of PPP Loan Application
- 2. Enter Number of Employees at Time of Loan Forgiveness Request (Today).
- *3. A* Select Yes/No from Drop-Down.
- 4. Enter Amount of PPP spent on Payroll.
- 5. **Enter** Requested Forgiveness Amount.
- 6. Enter Demographic Details (Optional & WILL NOT impact Forgiveness request).
- 7. *D* Select Add Demographic (If Necessary)
- 8. *🗇* Select Next.

| LUS, Small Business<br>Administration II Requests I Start New Forgiv | eness Request                                                                                       | 🔁 🚢 Sign Out                                                         |
|----------------------------------------------------------------------|----------------------------------------------------------------------------------------------------|----------------------------------------------------------------------|
| Request not Submitted                                                |                                                                                                    | 👒 Messages 🛛 🗛 Save Request 🛛 🗧 Exit Wizard                          |
| Status Helpful Links                                                 | Employees at Time of Loan Application 😧                                                             | 0                                                                    |
| 窟 EtranDemoBank                                                      | Employees at Time of Forgiveness Request 🔕                                                          |                                                                      |
| Ceneral Support Phone Number:<br>(817)552-2882                       | Did you (together with Affiliates) receive a first or second draw PPP loans of \$2 Million or more? | 3 No ~                                                               |
| PPP Loan Amount<br>\$150,000.00                                      | Amount of Loan Spent on Payroll 😧                                                                   |                                                                      |
| Forgiveness Amount<br>\$0                                            | Requested Forgiveness Amount 😧                                                                      |                                                                      |
| Your SBA Number 5                                                    | s                                                                                                   |                                                                      |
| Your Lender Loan Number 6                                            | Demographic Details (optional)     O                                                                |                                                                      |
| Your Current Request Status                                          | Principal Name 😧                                                                                    |                                                                      |
| <ul> <li>Request not Submitted<br/>(action required)</li> </ul>      | Principal Name                                                                                      |                                                                      |
| <ul> <li>E-Signature Required</li> </ul>                             | Principal Position 😜                                                                                |                                                                      |
| E-Signature Processing                                               | Principal Position                                                                                  |                                                                      |
| Submission to Lender Pending     Submitted to Lender                 | Veteran                                                                                             | Gender                                                               |
| Submitted to Lender     Lender Decision                              | Select v                                                                                            | Select V                                                             |
| SBA Review                                                           | Ethnicity                                                                                           | Race (more than 1 may be selected)                                   |
|                                                                      | Select 🗸                                                                                            |                                                                      |
| 7                                                                    | Add Demographic                                                                                     |                                                                      |
| 8                                                                    | Vient 3                                                                                             |                                                                      |
|                                                                      | Prinzer, Patient   Tarma of Service   Custamer Service: arr. and perce                              | copyright Gauss Small Busileus Administrations. All rights reserved. |

Select - Question Marks for details relevant to those fields

## **Direct Forgiveness Portal – No Documentation**

### Required documents will be shown on the screen below (if applicable).

- Description 1. Description of document from Drop-Down, Name Document, and Description of Select -Choose file. Locate and select file from your device. (Acceptable file types are listed)
- 2. *A* Select Upload.
  - Repeat steps 1-2 until all necessary documents have been uploaded.

| U.S. Small Business<br>Administration                                                                                                    | ness Request                                                                                                    |                                                                                                    | 8                           | Sign Out      |
|----------------------------------------------------------------------------------------------------|----------------------------------------------------------------------------------------------------|----------------------------------------------------------------------------------------------------|-----------------------------|---------------|
| Orisident                                                                                                    |                                                                                                    |                                                                                                    | save Request 🙆 Save Request | ← Exit Wizard |
| Status Helpful Links                                                                                                    | Loan Details                                                                                                    | Documentation                                                                                                    | Summary                     |               |
| <u>ش</u> EtranDemoBank                                                                                                    | Supporting Documents                                                                                                    |                                                                                                    |                             |               |
| General Support Phone Number:<br>(877)552-2692                                                                                                    | As a result of your COVID Revenue Reduction Score and/or the characteri                                                                                                    | stics of your request, the SBA has determined that <b>no documentation</b> is require<br>subsequently request information and documents to review as part of its loan re |                             |               |
| PPP Loan Amount<br>\$150,000.00<br>Forgiveness Amount<br>\$150,000.00<br>Your SBA Number<br>Your Lender Loan Number<br>Your Request Status (no action required)<br>• Request not Submitted | Document Uploader         Plesse name your files contectually.         Each attachment must be under 35 megabytes in size to ensure successful subr         Valid file types:         pdf       xis         ystar       doc         doc       jpg         pdf       xis         xis       xis         v       Name         2       \$\$upload | nission. <b>DO NOT ENCRYPT</b> your documents, this will result in us being unable to process                                                                            | them.                       |               |
| E-Signature Required     E-Signature Processing     Submission to Lender Pending     Submitted to Lender     Lender Decision     SBA Review                                                | Uploaded Documents Document Name Docum You have no uploaded documents yet.                                                                                                    | rent Type File                                                                                                    |                             | Need Hell     |

## **Direct Forgiveness Portal – Documentation Needed**

### Required documents will be shown on the screen below (if applicable).

- 1. *A* Select type of document from Drop-Down, Name Document, and *A* Select Choose file. Locate and select file from your device. (Acceptable file types are listed)
- 2. *A* Select Upload.
  - Repeat steps 1-2 until all necessary documents have been uploaded.
- *3. A* **Select** Next.

| LLS. Small Business<br>Administration 🕞 All Requests 🗈 Start New Forgiver                                                                                                    | ness Request                                                                                                    |
|----------------------------------------------------------------------------------------------------|----------------------------------------------------------------------------------------------------|
| Chris Edward   Request not Submitted                                                                                                    | 👼 Messages 🛛 🗛 Save Request 🔶 Exit Wizard                                                                                                    |
| Status Helpful Links                                                                                                    | Loan Details Documentation Summary                                                                                                    |
| ជ正 EtranDemoBank                                                                                                    | Supporting Documents                                                                                                    |
| Ceneral Support Phone Number:<br>(877)552-2692<br>PPPP Loan Amount<br>\$150,000.00<br>Porgiveness Amount<br>\$150,000.00                                                                                                    | Revenue Reduction Documentation Required         Please provide documentation to show Revenue Reduction. To be eligible for a Second Draw PPP Loan, you must have experienced a revenue reduction of not less than 25% in at least one quarter of 2020 compared to the same quarter in 2018. We have identified that you need to provide documentation to support your individual circumstance.         Such documentation may include any of the following: <ul> <li>relevant tax forms, including annual tax forms</li> <li>quarter y financial statements (if relevant tax forms are not available)</li> <li>bank statements (if relevant tax forms are not available)</li> </ul> <ul> <li>Documentation</li> <li>explained HERE.</li> </ul> |
| Your SBA Number<br>3928134909<br>Your Lender Loan Number<br>432349789<br>Your Current Request Status<br>Request not Submitted<br>(action required)<br>LeSignature Required<br>E-Signature Required<br>Submission to Lender Pending<br>Submission to Lender Pending | Document Uploader Please name your files contextually. Each attachment must be under 35 megahytes in size to ensure successful submission. Do NOT ENCRYPT your documents, this will result in us being unable to process them. Valid file types: pdf xks xkx cov doc docx jog joeg eng 1 Name Choose File No file chosen 2                                                                                                    |
| Lender Decision     SBA Review                                                                                                    | Uploaded Documents           Document Name         Document Type         File           Top have no uploaded documents yet.         Image: Sector 2000         Image: Sector 2000                                                                                                    |

## **Direct Forgiveness Portal – Complete Summary**

Review all relevant information for accuracy, once signed and submitted, edits can not be made to the application.

- 1. *Description: Select Submit and Continue to Electronic Signature* 
  - Withdraw Request will delete submission
  - *Previous* will go back in unsubmitted application to allow edits.

| U.S. Small Business 🕼 All Requests 🕒 Start New Forgi            | veness Request                                 |                                                                                                    |                |                       |                  | 0            | Sign Out      |
|-----------------------------------------------------------------|------------------------------------------------|----------------------------------------------------------------------------------------------------|----------------|-----------------------|------------------|--------------|---------------|
| Request not Submitted                                           |                                                |                                                                                                    |                |                       | 🗣 Messages       | Save Request | ← Exit Wizard |
| Status Helpful Links                                            | Loan D                                         | etails                                                                                                    | Docum          | nentation             |                  | Summary      |               |
| <b>Ⅲ</b> EtranDemoBank                                          | Summary of Forgiven                            | ess Request                                                                                                    |                |                       |                  |              |               |
|                                                                 | Review your Forgiveness Re                     | quest                                                                                                    |                |                       |                  |              |               |
| General Support Phone Number:<br>(877)552-2692                  | Business Name                                  | Christman                                                                                                    |                | Address Line 1        | Sample Test add1 |              |               |
| PPP Loan Amount                                                 | TIN                                            | 400111400                                                                                                    |                | Address Line 2        | Sample Test add2 |              |               |
| \$150,000.00                                                    | SBA Number                                     | 2020.2400                                                                                                    |                | Primary Contact Phone | 100007800        |              |               |
| Forgiveness Amount<br>\$150,000.00                              | Loan Number                                    | 42240790                                                                                                    |                | Primary Email         | protection and   | 10.000       |               |
| Your SBA Number                                                 | Requested Forgiveness Amount                   |                                                                                                    |                |                       |                  |              |               |
| Your Lender Loan Number                                         |                                                |                                                                                                    | \$150,(        | 00.00                 |                  |              |               |
| Your Current Request Status                                     |                                                |                                                                                                    | <i>4130</i> ,0 |                       |                  |              |               |
| <ul> <li>Request not Submitted<br/>(action required)</li> </ul> |                                                |                                                                                                    |                |                       |                  |              |               |
| O E-Signature Required                                          |                                                | our request it will become unavailable for changes unl<br>llowing step. If you choose 'Finish Later' or navigate b |                |                       |                  |              |               |
| <ul> <li>E-Signature Processing</li> </ul>                      | the request, you will no longer be a           | ble to edit. Only choosing 'Decline to Sign' will release                                                          | your           |                       |                  |              |               |
| Submission to Lender Pending Submitted to Lender                | request for changes. Once you have<br>signing. | e made any changes, you can then 'Submit' again to fir                                                             | ish            |                       |                  |              |               |
| Submitted to Lender     Lender Decision                         |                                                |                                                                                                    |                |                       |                  |              |               |
| O SBA Review                                                    | Submit and Continue t                          | o Electronic Signature                                                                                             |                |                       |                  |              | /             |
|                                                                 | 📋 Withdraw Request                             |                                                                                                    |                |                       |                  |              | Need Help     |

## **Direct Forgiveness Portal – Missing Items Summary**

Missing Items will be outlined prior to submission. The Submit button will be inactive until all Missing Items have been corrected.

 Review the specific Missing Item details and then *A* select - The Missing Item link to update the appropriate field. NOTE: This step may need to be complete multiple times.

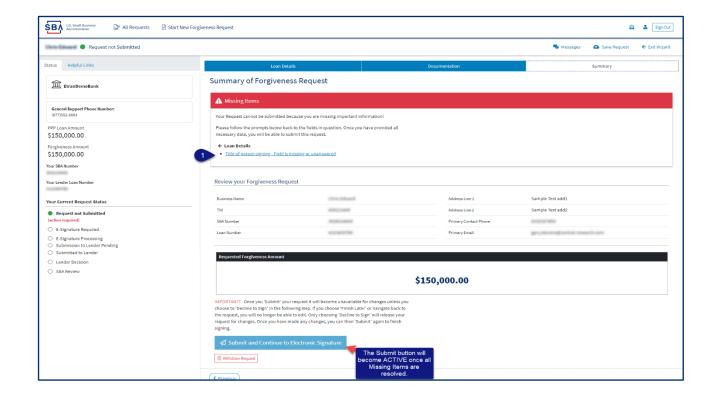

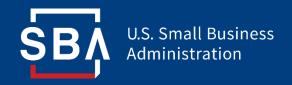

## **Application Signing**

## **Direct Forgiveness Portal – DocuSign**

#### Applications will be signed electronically via DocuSign.

- 1. *O* **Select** I agree to use electronic records and signature.
- 2. *D* Select Continue.

| Please Review & Act on These                                                                           | Documents                                    | DocuSign                                                            |
|----------------------------------------------------------------------------------------------------|----------------------------------------------|---------------------------------------------------------------------|
| Thank you for your continued business, please contact                                                  | us directly for any questions going forward. |                                                                     |
| Please read the <u>Electronic Record and Signat</u><br>Tagne to use electronic records and signat<br>1 |                                              | CONTINUE<br>2                                                       |
| DocuSign                                                                                               | @ Chan                                       | ge Language - English (US) 🔻 🔰 Copyright © 2021 DocuSign Inc.   V2K |

## **Direct Forgiveness Portal – DocuSign - Signing**

- 1. *D* Select Start.
- 2. *D* Select Initial.
  - Pop-Up will allow systematic, drawn, or uploaded signatures to be applied.
- *3. ∂* **Select** Initial.
- *4. <sup>A</sup> Select* Sign.
- 5. *D* Select Finish.

| Please review the documents below. |                                                                                                    | 5 FINISH OTHER ACTIONS -                                                                                 |
|------------------------------------|----------------------------------------------------------------------------------------------------|----------------------------------------------------------------------------------------------------|
|                                    | Q Q ±, 🖬 Q                                                                                                    | 10 million (1997)                                                                                        |
| START                              | Sample Test add1 323113 Primary Contact E-mail<br>John Doc                                                                                                    | Addo oK LESS                                                                                             |
|                                    | Employees at Time of Loan Application: 10 Employees at Time of Forgiveness Application:                                                                                                    | 10 Confirm your name, initials, and signature                                                            |
|                                    | Covered Period: 04/27/2020 to 06/21/2020 If Borrower (Together with Affili<br>First or Second Draw PPP Loans of \$2 Million or More, Check Here:                                                                                                    | Illiates) Received TRaquirod                                                                             |
|                                    | Amount of Loan Spent on Payroll Costs: \$150,000.00 Requested Loan Forgiveness Amount: \$150,000                                                                                                    |                                                                                                    |
|                                    | B Required - Initial Here ake the Following Representations and Certifications on Behalf of the Borrower:<br>The Automotized Representative of the Borrower certifies to all of the below by initialing next to each one.                                                                                                    | John Doe JD                                                                                              |
| INITIAL                            | The Borrower has completed with all requirements in the Psycheck Protection Program Rules (Section 27, 17/k)(27), and 7, of the Small Basicon & Act, the PP Interm final rules, and quintien issued by SRA the off basic structure of the same structure of the same                                            | hrough the date SELECT STEE UNAW OPLOAD<br>mess for PREVIEW Change 6<br>A Protection<br>ADE7212971700458 |
|                                    | and 3571 by imprisonment of nor more than five years and/or a fine of up to \$250,000, under 15<br>imprisonment of not more than how years and/or a fine of not more than 53,000, and, if submitted to a F<br>institution, and/or a fine of not more than thirty years and/or a fine of not more than<br>the state of the state of the                               | Federally insured<br>than \$1,000,000.                                                                   |
|                                    | Following submission of this forgiveness application, the Borrover must retain all records necessary to prove or<br>Proceeds Protection Program Relay for for graving for employment records and for there years for all other recents. SI<br>additional information for the purposes of evaluating the hornover's eligibility for the PP loan and for loan forgi-<br>PPP loan or in a denial of the Borrover's loan forgiveness application.<br>The Borrover's eligibility for loan forgiveness will be evaluated in acceduate with the Psychock Protection Progra-<br>may direct a loader to disaptrove the Borrover's loan forgiveness application if SBA determines that the Borrover w<br>required a set of disaptrove the Borrover's loan forgiveness application if SBA determines that the Borrover w<br>required a set of disaptrove the Borrover's loan forgiveness application if SBA determines that the Borrover w<br>required a set of disaptrove the Borrover's loan forgiveness application if SBA determines that the Borrover w<br>required a set of disaptrove the Borrover's loan forgiveness application if SBA determines that the Borrover w<br>required a set of disaptrover between the Borrover's loan forgiveness application if SBA determines that the Borrover w<br>required a set of disaptrover between the Borrover's loan forgiveness application if SBA determines that the Borrover w<br>required a set of disaptrover between the Borrover's loan forgiveness application if SBA determines that the Borrover w<br>required a set of disaptrover between the set of disaptrover between the set of disaptrover b | SIA may request<br>whereas, and the request<br>and glade for the<br>zero Relax. SIA                      |
|                                    | Signature of Authorized Representative of Borrower     John Doe                                                                                                    |                                                                                                    |
|                                    | Print Name Title                                                                                                    |                                                                                                    |
|                                    | SBA Ferm 3508S (XX/21)                                                                                                    |                                                                                                    |
|                                    | Diract Fornivanaes Annlination Form - 95089                                                                                                    | ( al ) •                                                                                                 |
| DocuSign                           |                                                                                                    | Ghange Language - English (US)      V   Gopyright © 2021 Docudign Inc.   V2R                             |

### **Direct Forgiveness Portal – DocuSign – Decline to Sign**

If, after reviewing the application and prior to finishing, corrections are necessary, Applicants can – *Decline to Sign* 

- 1.  $\mathcal{O}$  **Select** Other Actions.
- 2. *Decline to Sign.*
- 3. *A* Select Continue.
- 4. *A* Select Reason for declining.
- 5. X Check Acknowledgement.
- 6. *Decline to Sign.*

| Please read the <u>Electronic Record and Signature Disc</u><br>I agree to use electronic records and signatures. | <u>5699</u>                                                                                                    |                                                                                                    |
|----------------------------------------------------------------------------------------------------|----------------------------------------------------------------------------------------------------|----------------------------------------------------------------------------------------------------|
|                                                                                                    | Erist Draw PFP Lass   Second Draw PFP Lass (check one)     SA PFP Lass Number:      Original PFP Lass Number:      Correct PFP Lass Number:      Det of PFP Lass Darcase (1 applicable):     Det of PFP Lass Darcase (1 applicable):     Det of PFP Lass Darcase (1 applicable):     Det of PFP Lass Darcase (1 applicable):     Det of PFP Lass Darcase (1 applicable):     Det of PFP Lass Darcase (1 applicable):     Det of PFP Lass Darcase (1 applicable):     Det of PFP Lass Darcase (1 applicable):     Det of PFP Lass Darcase (1 applicable):     Det of PFP Lass Darcase (1 applicable):     Det of PFP Lass Darcase (1 applicable):     Det of PFP Lass Darcase (1 applicable):     Det of Darcase (1 applicable):     Det of PFP Lass Darcase (1 applicable):     Det of PFP Lass Darcase (1 applicable):     Det of Darcase (1 applicable):     Det of PFP Lass Darcase (1 applicable):     Det of Darcase (1 applicable):     Det of Darcase (1 applicable):     Deto Darcas | Prints Later Decline to Sign Help & Support E <sup>®</sup> About Doculogin E <sup>®</sup> Vere History Vere Vicinitate (PDP) E <sup>®</sup> Vere Electronic Record and Signature Disclosure Session Information |
|                                                                                                    | The forwards has completed with if regularizations in the Paylockian Plantetian Program Males (Sections 'Took'         (PAUSTA, and Y of the Statil Statisment Article Are Primering Martines, and paylocations, including the rules related to:         (PAUSTA, and Y of the Statisment Article Are Primering Martines, and paylocations, including the rules related to:         (PAUSTA, and Y of the Statisment Article Are Primering Martines, and paylocations, including the rules related to:         (PAUSTA, and Y of the Statisment Article Are Primering Martines, and paylocations, including the rules related to:         (PAUSTA, and Y of the Statisment Article Are Primering Martines, and paylocations), including the rules related to:         (PAUSTA, and Y of the Statisment Article Are Primer Martines, and Statisment Article Are Primering Martines, and paylocations in additional discontentiation on the Ibornwer's requested to an signification in the material respects. Lundextand that Austers in Taylocation and a Primering Martines, and paylocations in the statisment of the statisment of the statism | to Sign ×                                                                                                    |
|                                                                                                    |                                                                                                    | my Electronic Record and Signature Disclosure consent for this and all subsequent envelopes<br>or s company. Checking this box effectively dissolves this electronic signing relationship.                      |

### **Direct Forgiveness Portal – DocuSign – Declined Signature**

Applicants will experience a brief waiting period to make corrections after declining to sign. This should take no more than 5 minutes.

 Applicants can return to All Requests or Exit Wizard to regain access to their application and make necessary edits.

| US. Small Business<br>Administration                                                                                    |                                   |                                                                                   |          |                                         |                                | Ø              | Sign Out      |
|----------------------------------------------------------------------------------------------------|-----------------------------------|-----------------------------------------------------------------------------------|----------|-----------------------------------------|--------------------------------|----------------|---------------|
| MOCKDATAONLY                                                                                                    |                                   |                                                                                   |          |                                         | Ressages                       | 🔕 Save Request | ← Exit Wizard |
| Status Helpful Links                                                                                                    |                                   | Loan Details                                                                      | Docume   | entation                                |                                | Summary        |               |
| <u>ش</u> EtranDemoBank                                                                                                  |                                   | usign request was declined<br>an take a few minutes for processing, so check back | shortly. |                                         |                                |                |               |
| General Support Phone Number:<br>(877)552-2692                                                                          | Review your Forg                  | iveness Request                                                                   |          |                                         |                                |                |               |
| PPP Loan Amount<br>\$150,000.00                                                                                         | Business Name                     | MOCKDATAONLY-                                                                     | dan.     | Address Line 1                          | Sample Test add1               |                |               |
| Forgiveness Amount<br>\$150,000.00                                                                                      | TIN<br>SBA Number                 | 40011208                                                                          |          | Address Line 2<br>Primary Contact Phone | Sample Test add2               |                |               |
| Your SBA Number                                                                                                    | Loan Number                       | 4123400788                                                                        |          | Primary Email                           | promotion and                  | 0.00           |               |
| Your Lender Loan Number<br>Your Request Status                                                                          | Requested Forgive                 | ress Amount                                                                       |          |                                         |                                |                |               |
| Request not Submitted     E-Signature Required     E-Signature Processing                                               | \$150,000.00                      |                                                                                   |          |                                         |                                |                |               |
| <ul> <li>Submission to Lender Pending (no action required)</li> <li>Submitted to Lender (no action required)</li> </ul> |                                   |                                                                                   |          |                                         |                                |                |               |
| Lender Decision (no action required)     SBA Review (no action required)                                                | <pre></pre>                       |                                                                                   |          |                                         |                                |                | .0            |
|                                                                                                    | Privacy Policy   Terms of Service |                                                                                   |          | copyright ⊗2021 Small Business Admin    | stration. All rights reserved. |                | Need HelP     |

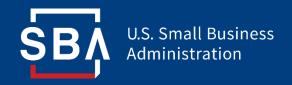

## **Submitted Applications**

## **Direct Forgiveness Portal – Submitted**

- Once applications are submitted, progress can be reviewed through the portal.
- The Call Center is not able to provide details to timelines of forgiveness.

| Start New Forgiveness Request                                                                                           |                                   |                                                                                          |                                           |                                           |                                      |                |               |
|----------------------------------------------------------------------------------------------------|-----------------------------------|------------------------------------------------------------------------------------------|-------------------------------------------|-------------------------------------------|--------------------------------------|----------------|---------------|
| MOCKDATAONLY-Oberbrunner Hettinger and Pollich                                                                          |                                   |                                                                                          |                                           |                                           | 🗣 Messages                           | 🙆 Save Request | ← Exit Wizard |
| Status Helpful Links                                                                                                    |                                   | Loan Details                                                                             | Docum                                     | rentation                                 |                                      | Summary        |               |
| EtranDemoBank                                                                                                    |                                   | k you for Submitting your Request.<br>rocusign is being processed and will show up on th | s page when it is complete. This can take | a few minutes, so check back shortly.     |                                      |                |               |
| General Support Phone Number:<br>(877)552-2692                                                                          | Review your Forgi                 | veness Request                                                                           |                                           |                                           |                                      |                |               |
| PPP Loan Amount<br>\$150,000.00<br>Forgiveness Amount                                                                   | Business Name<br>TIN              | MOCKDATAONLY-                                                                            | ana                                       | Address Line 1<br>Address Line 2          | Sample Test add1<br>Sample Test add2 |                |               |
| \$150,000.00<br>Your SBA Number                                                                                         | SBA Number<br>Loan Number         | 100.000                                                                                  |                                           | Primary Contact Phone<br>Primary Email    | Rollinger (1994)                     | 0.00           |               |
| Your Lender Loan Number<br>Your Request Status                                                                          | Requested Forgiven                | ess Amount                                                                               |                                           |                                           |                                      |                |               |
| Request not Submitted     E-Signature Required     E-Signature Processing                                               | \$150,000.00                      |                                                                                          |                                           |                                           |                                      |                |               |
| <ul> <li>Submission to Lender Pending (no action required)</li> <li>Submitted to Lender (no action required)</li> </ul> |                                   |                                                                                          |                                           |                                           |                                      |                |               |
| Lender Decision (no action required)     SBA Review (no action required)                                                | Previous                          |                                                                                          |                                           |                                           |                                      |                | 18            |
|                                                                                                    | Privacy Policy   Terms of Service |                                                                                          |                                           | copyright ©2021 Small Business Administra | tion. All rights reserved.           |                | Need Help     |

## **Direct Forgiveness Portal – Corrections**

Applicants receive an email notifying of corrections. Details for the correction are located on the *Summary* page. Corrections will require an application withdrawal and resubmission.

| SBA Administration                                                        | eness Request                                                                                                    |                                                                                 | 🙆 💄 Sign Out                              |  |  |  |
|---------------------------------------------------------------------------|----------------------------------------------------------------------------------------------------|---------------------------------------------------------------------------------|-------------------------------------------|--|--|--|
| Lender Decision (Correction)                                              |                                                                                                    |                                                                                 | 🗣 Messages 🛛 🗠 Save Request 🗧 Exit Wizard |  |  |  |
| Status Helpful Links                                                      | Loan Details                                                                                                    | Documentation                                                                   | Summary                                   |  |  |  |
| 🔟 EtranDemoBank                                                           | Borrower Correction is required.                                                                                                    | son you need to withdraw your request and resubmit with the correction indicate | d.                                        |  |  |  |
| General Support Phone Number:<br>(877)552-2692                            | Reason: Please review documentation and submit co<br>Please withdraw request below and resubmit with cor                                                                                                    | rrect file                                                                      |                                           |  |  |  |
| PPP Loan Amount<br>\$150,000.00                                           | ()) Withdraw Request                                                                                                    |                                                                                 |                                           |  |  |  |
| Forgiveness Amount<br>\$150,000.00                                        | What to expect next                                                                                                    |                                                                                 |                                           |  |  |  |
| Your SBA Number<br>Your Lender Loan Number                                | <ul> <li>I. You need to make note of the corrections above (Correction<br/>2. Withdraw your request using the link above (Withdraw Rec<br/>3. Complete your request again with the corrections your pro<br/>4. Sign and Submit your request again</li> </ul> | uest)                                                                           |                                           |  |  |  |
| Your Current Request Status                                               | Once the process is completed, the SBA will inform your lender been approved.                                                                                                    | that the Forgiveness request has                                                |                                           |  |  |  |
| Request not Submitted     E-Signature Required     E-Signature Processing | This portal will also be updated with SBA's final decision includ<br>that the forgiveness payment was provided to your lender allow<br>PPP loan outstanding balance.                                                                                         |                                                                                 |                                           |  |  |  |
| Submission to Lender Pending     Submitted to Lender                      | What if I realize that I made a mistake?                                                                                                    |                                                                                 |                                           |  |  |  |
| Lender Decision (Correction)     (action required)     SBA Review         | If the withdraw option is not available on the "All Requests" screen you must contact your<br>Financial institution to make corrections.                                                                                                    |                                                                                 |                                           |  |  |  |
|                                                                           | What if I have additional questions?<br>Contact our SBA PPP Forgiveness Customer Service team through th                                                                                                    | e inbox messages at the top                                                     |                                           |  |  |  |
|                                                                           | of the screen or at 877-552-2692.<br>Forgiveness Request Summary                                                                                                    |                                                                                 |                                           |  |  |  |
|                                                                           | Business Name                                                                                                    | Address Line 1                                                                  | Sample Test add1                          |  |  |  |
|                                                                           | TIN                                                                                                    | Address Line 2                                                                  | Sample Test add2                          |  |  |  |
|                                                                           | SBA Number                                                                                                    | Primary Contact Phone                                                           | 10000                                     |  |  |  |
|                                                                           | Loan Number                                                                                                    | Primary Email                                                                   | pry development of manufacture            |  |  |  |
|                                                                           | Requested Forgiveness Amount \$150,000.00                                                                                                    |                                                                                 |                                           |  |  |  |
|                                                                           | < Previous                                                                                                    |                                                                                 |                                           |  |  |  |
|                                                                           | Privacy Policy   Terms of Service   Sustamer Service: 877-858-2892                                                                                                    | copyright ©2021 Small Business Administr                                        | nation. All rights reserved.              |  |  |  |

## **Direct Forgiveness Portal – SBA Decision**

Once an application moves to SBA Decision, the below letter will be available within the Application Portal for Borrowers as confirmation of forgiveness.

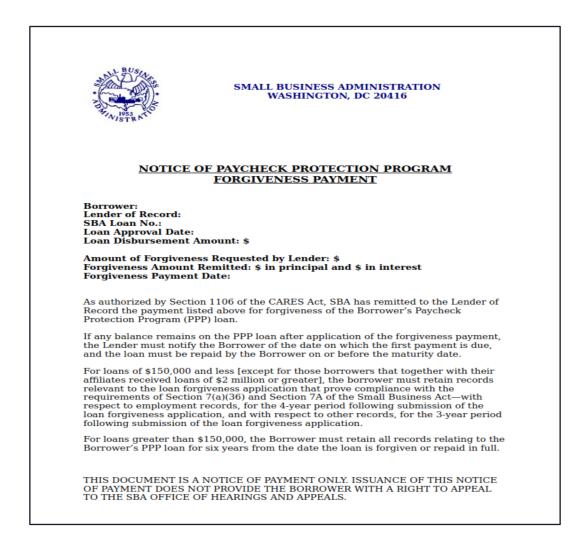

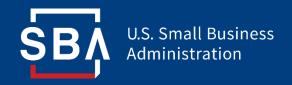

Resources

## FAQ

#### How do I access the portal?

This platform can be accessed by visiting <u>https://directforgiveness.sba.gov</u>.

#### How do I contact the SBA?

The SBA's PPP Direct Forgiveness Hotline is **+1 (877) 552-2692**.

#### Where can I find information about Direct Forgiveness?

A Knowledge Base of Frequently Asked Questions can be found <u>here</u>. This resource is regularly updated.